PDF and the state of the state of the state of the state of the state of the state of the state of the state of the state of the state of the state of the state of the state of the state of the state of the state of the st

https://www.100test.com/kao\_ti2020/588/2021\_2022\_\_E4\_BC\_9A\_ E8\_AE\_A1\_E5\_88\_9D\_E5\_c42\_588100.htm 23

 $\mathcal{L}$  and  $\mathcal{L}$  and  $\mathcal{L}$  and

码(助记符)的设置见表8-2,财务软件摘要代码一般为4位 . a 10. 24.  $\mathbf l$ 

 $\sim$  2

 $3$ 

 $\overline{4}$ 

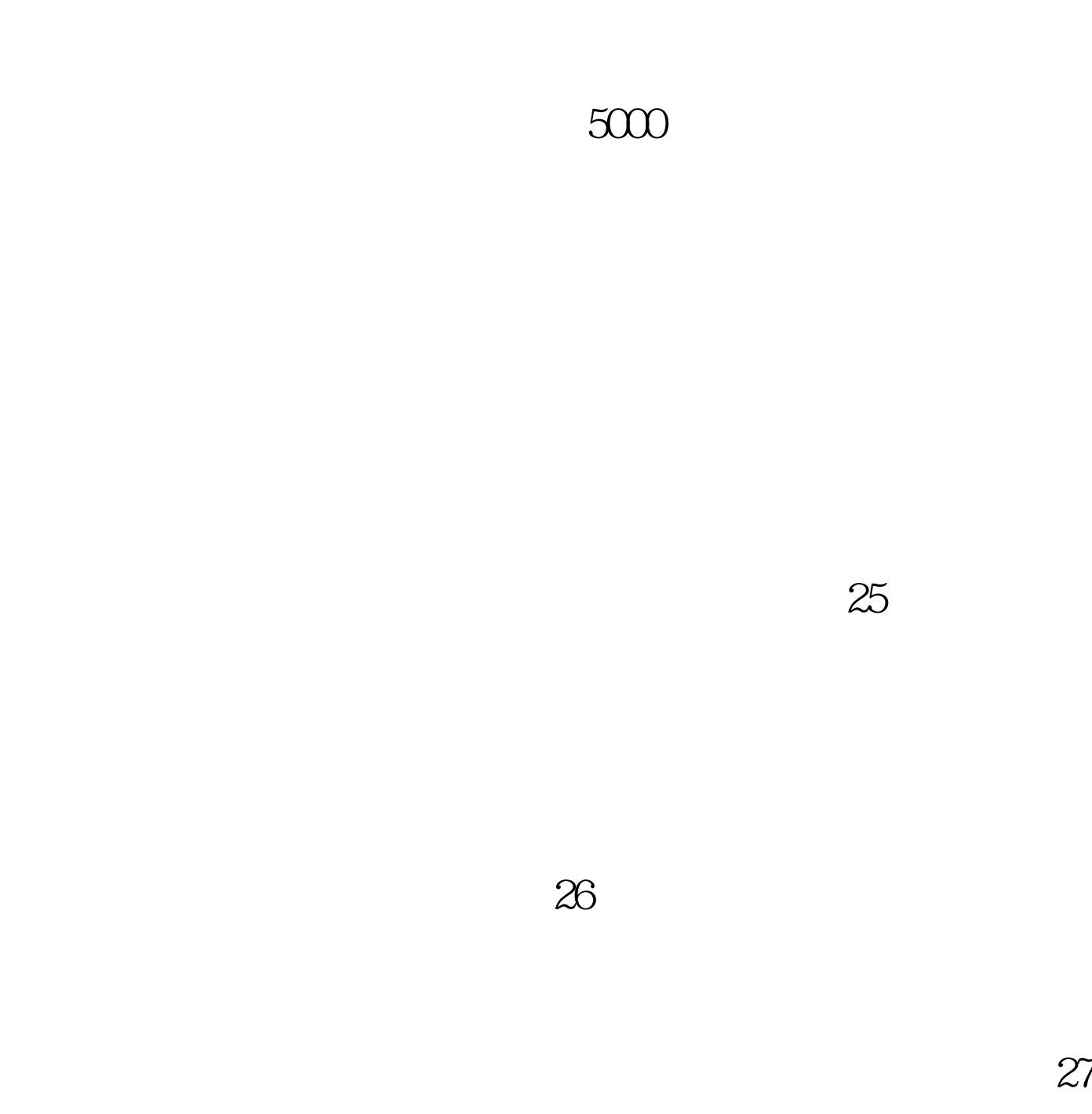

 $\infty$ 

 $50<sub>50</sub>$ 

 $29.$ 

100Test www.100test.com